## **18.1.0925.392 Maintenance Release**

## Feature

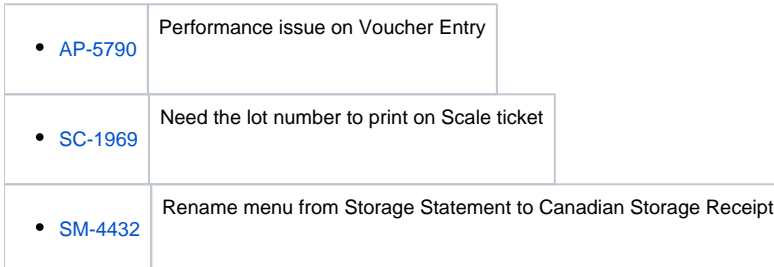

## Enhancement

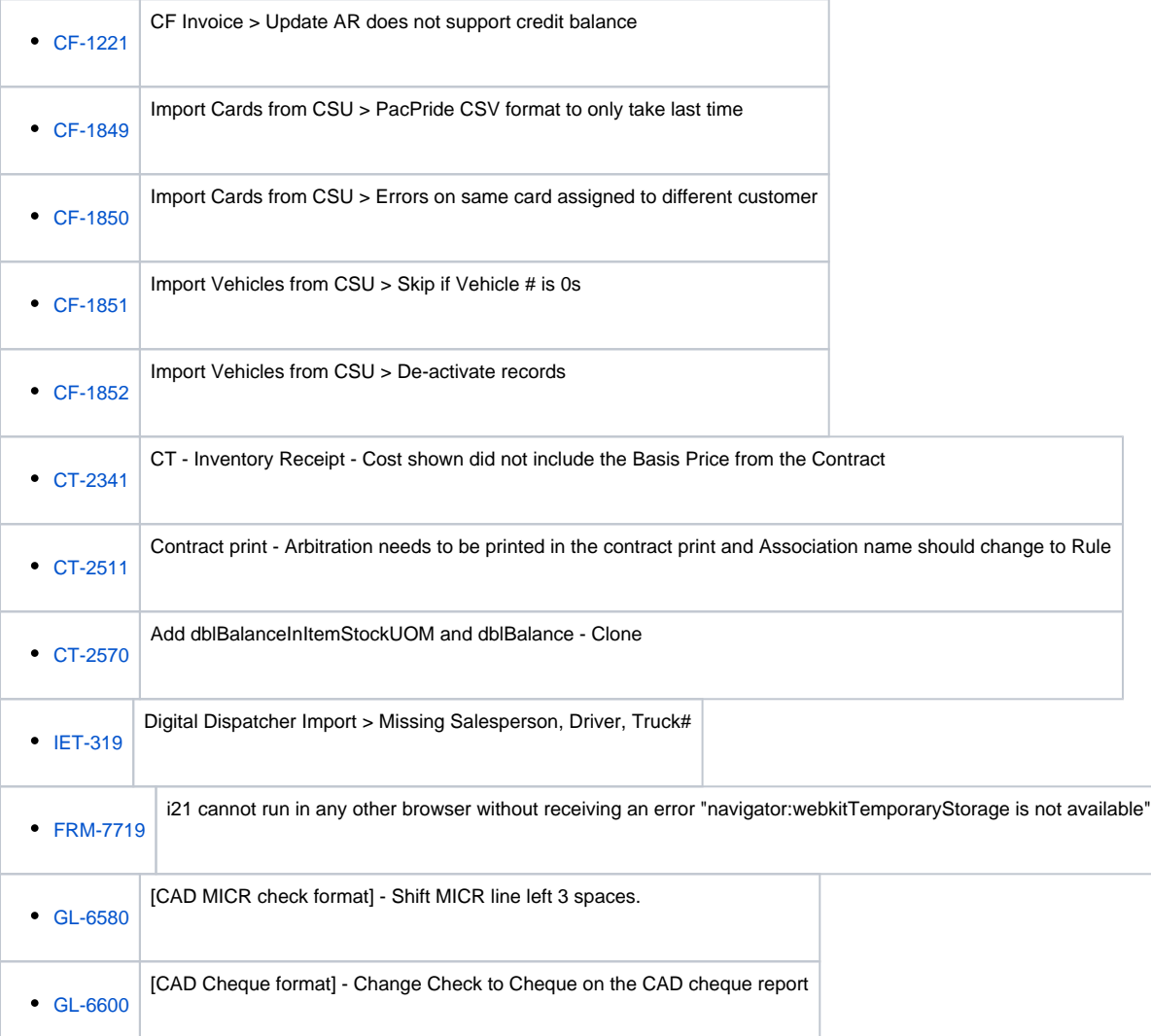

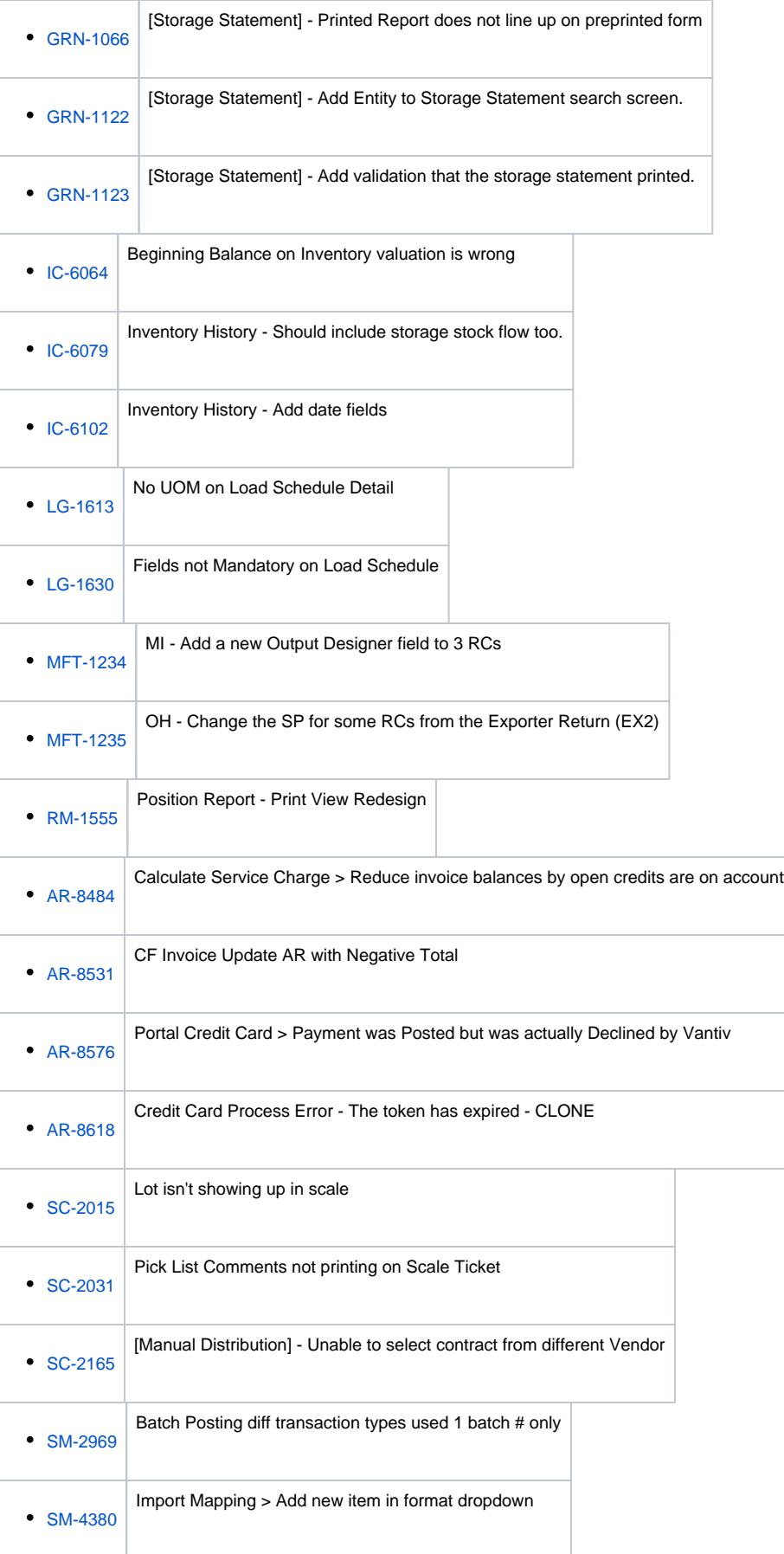

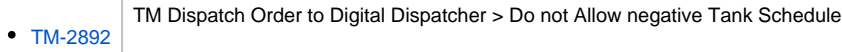

## Bug

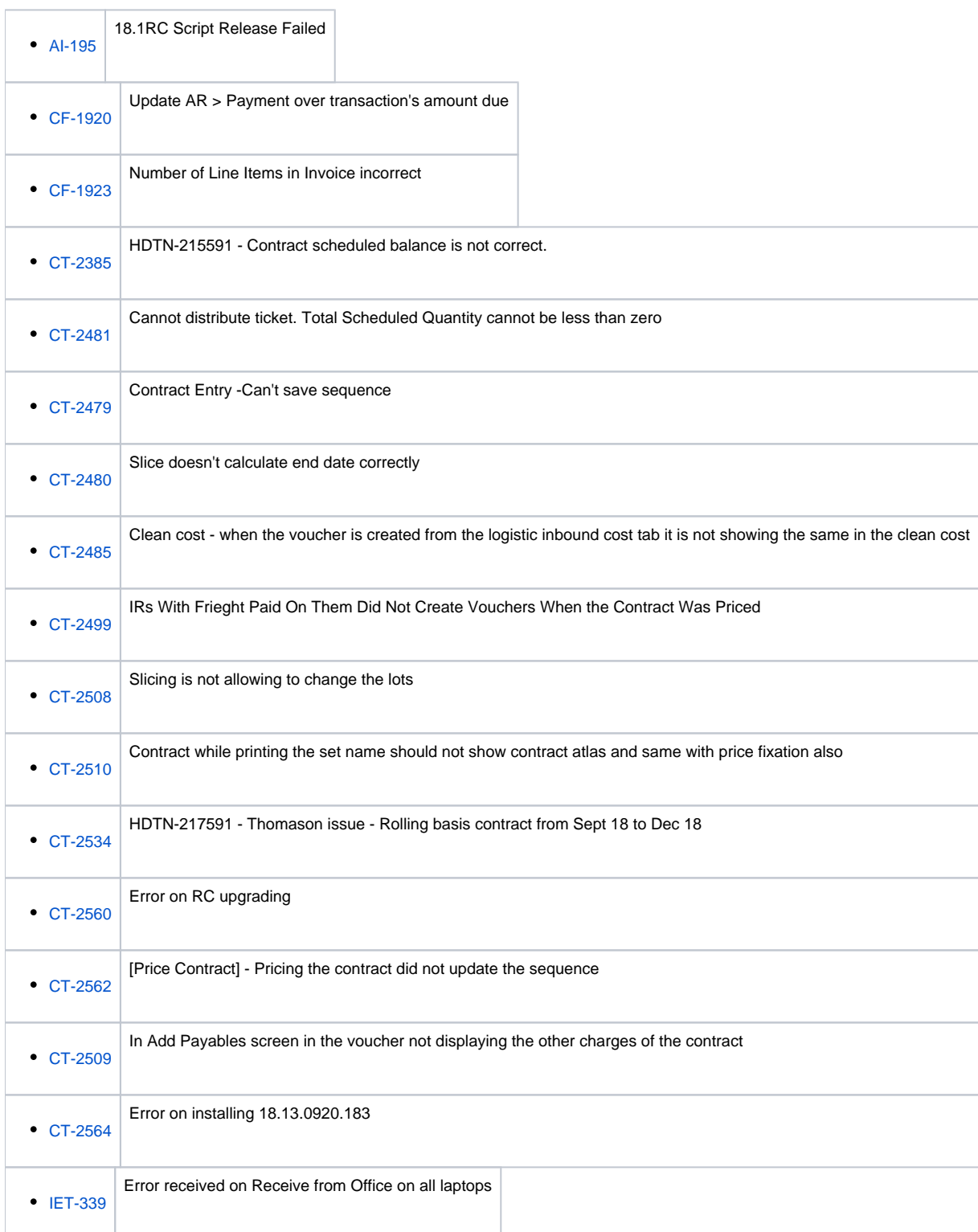

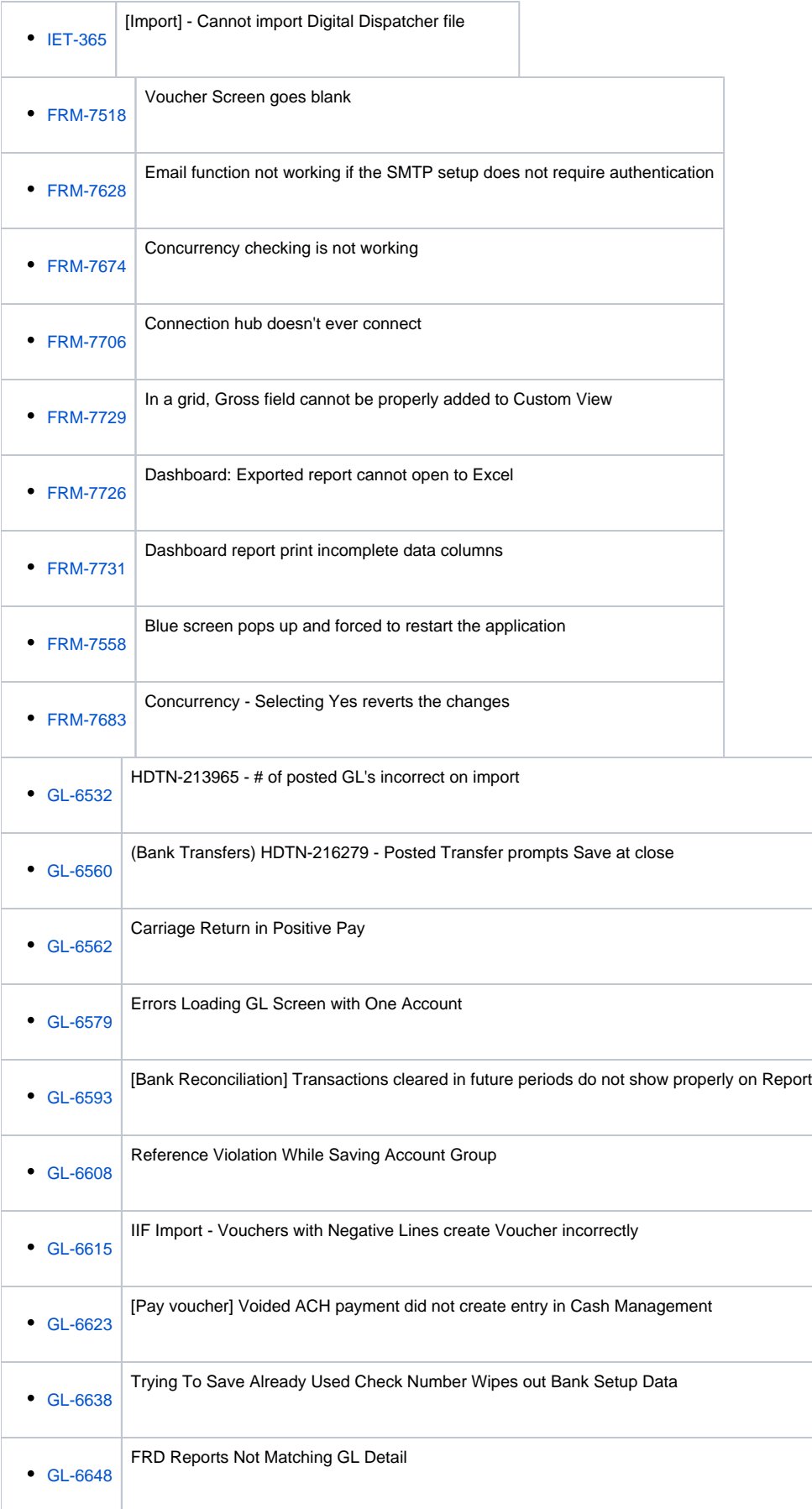

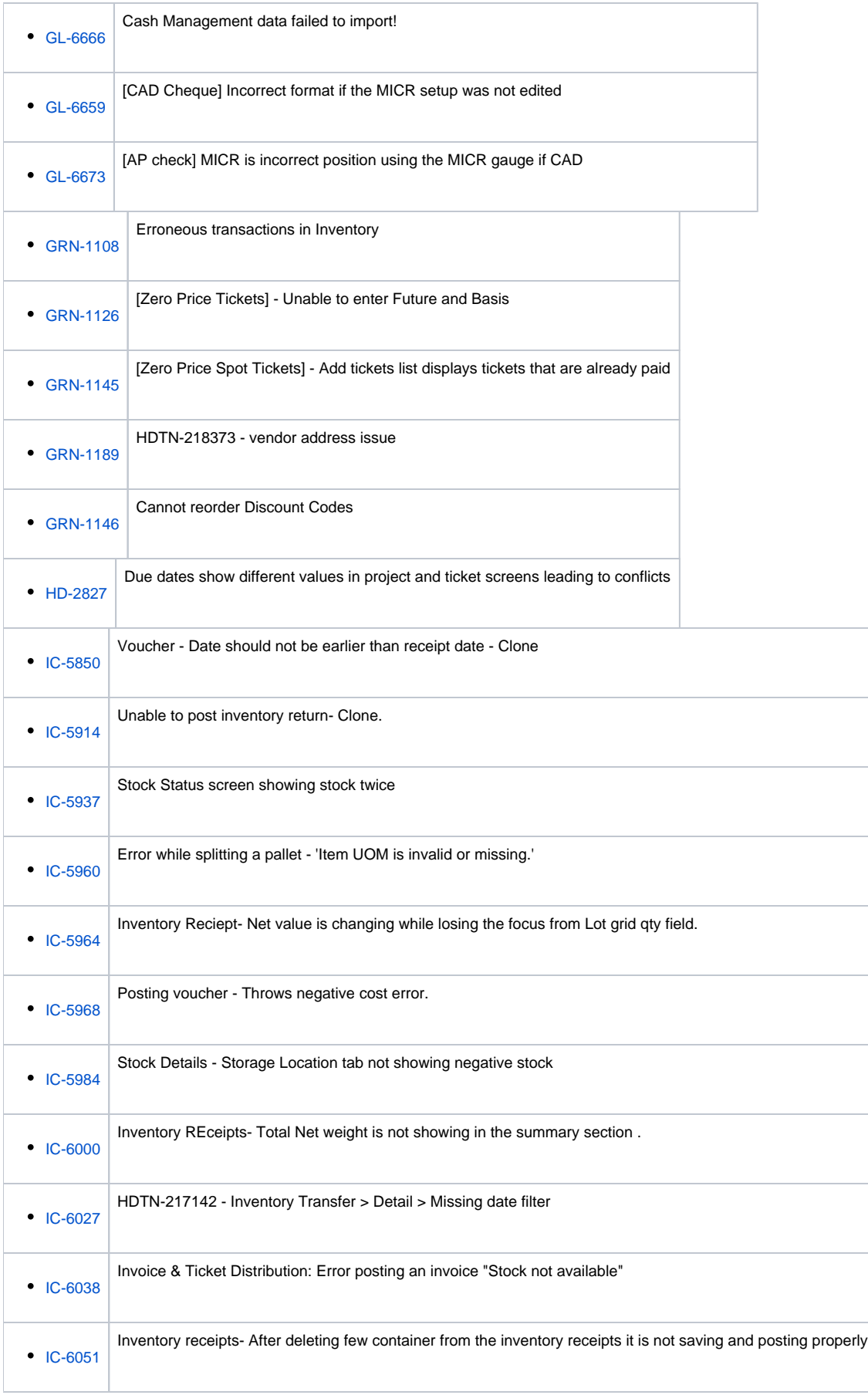

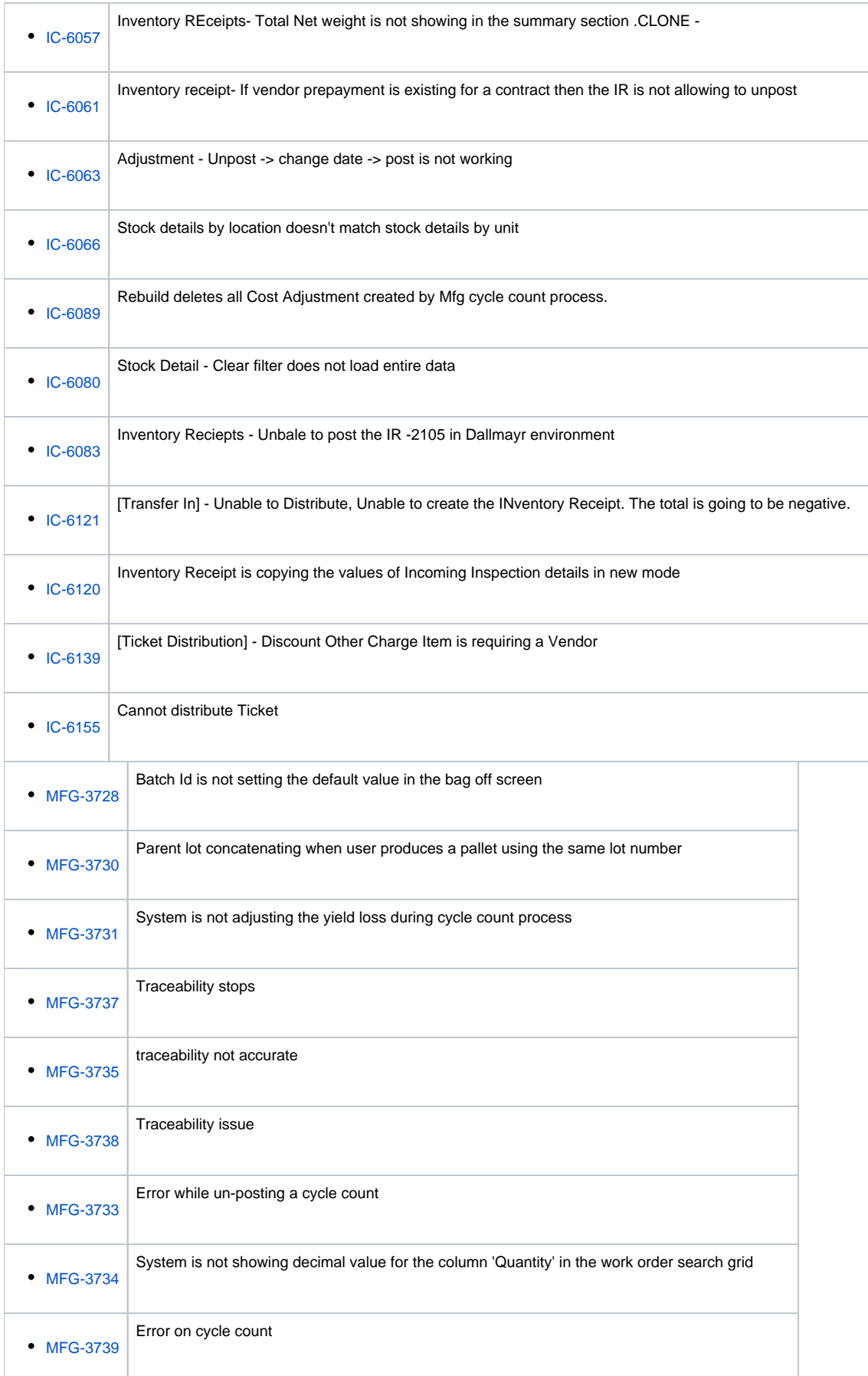

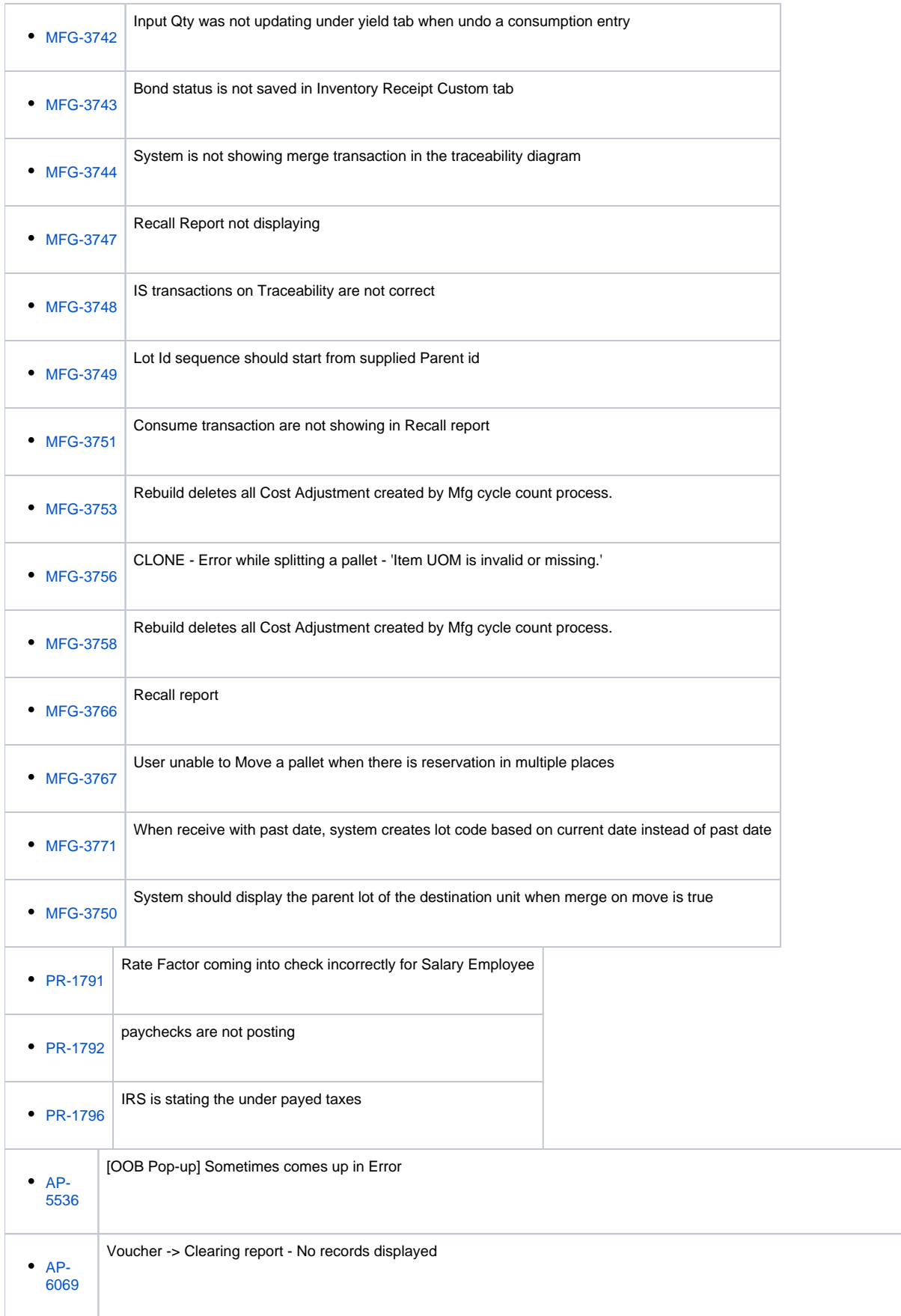

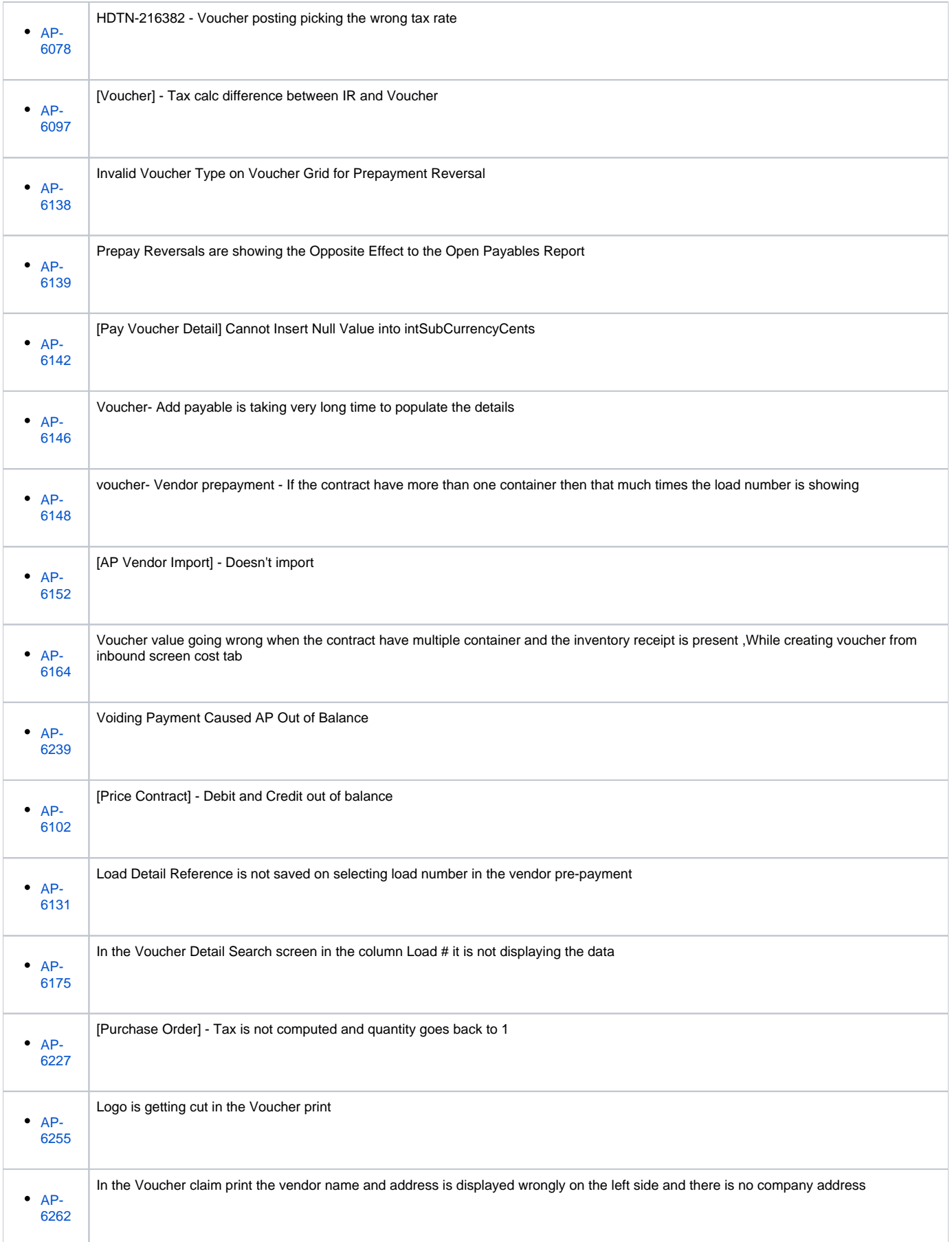

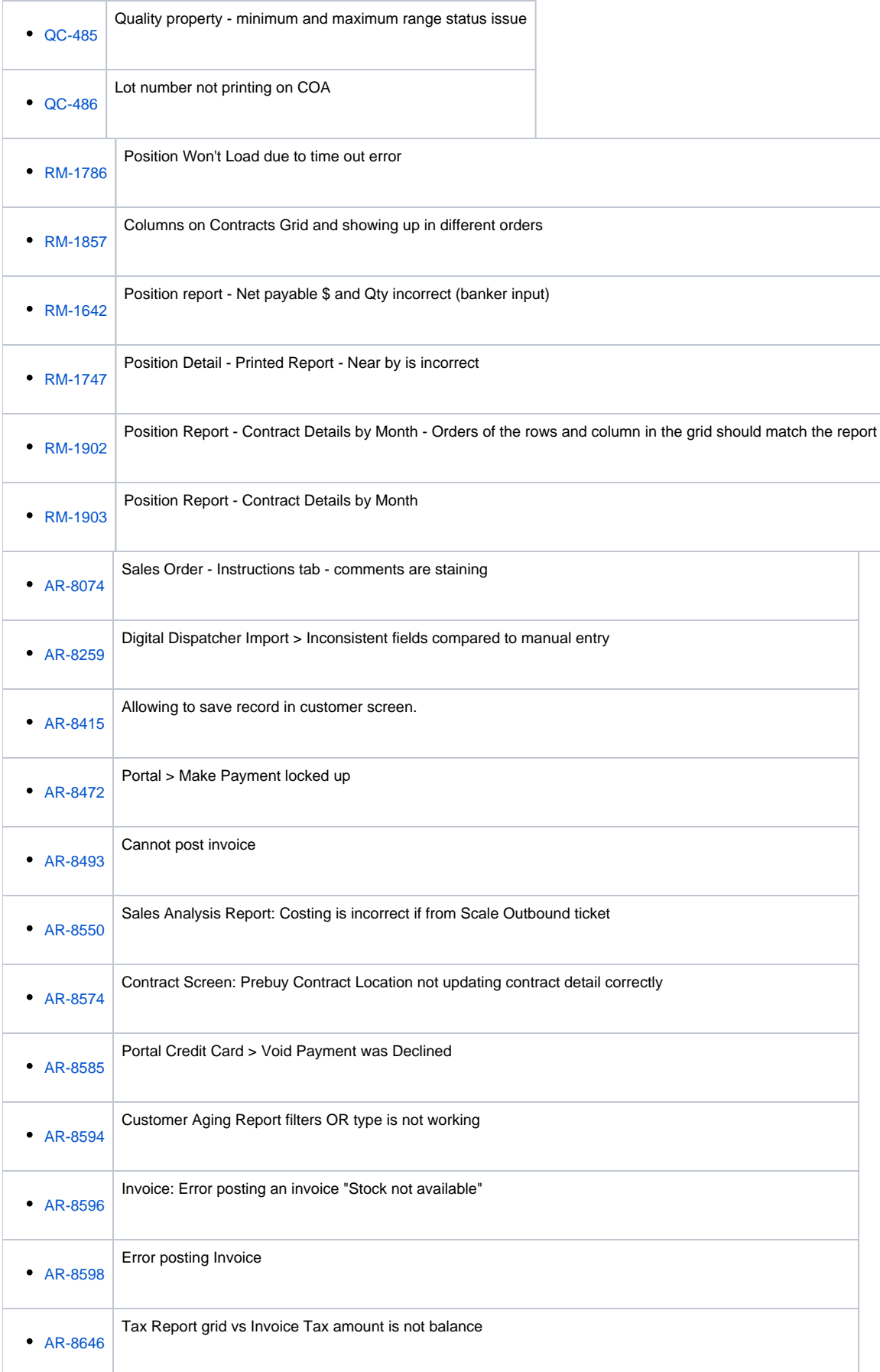

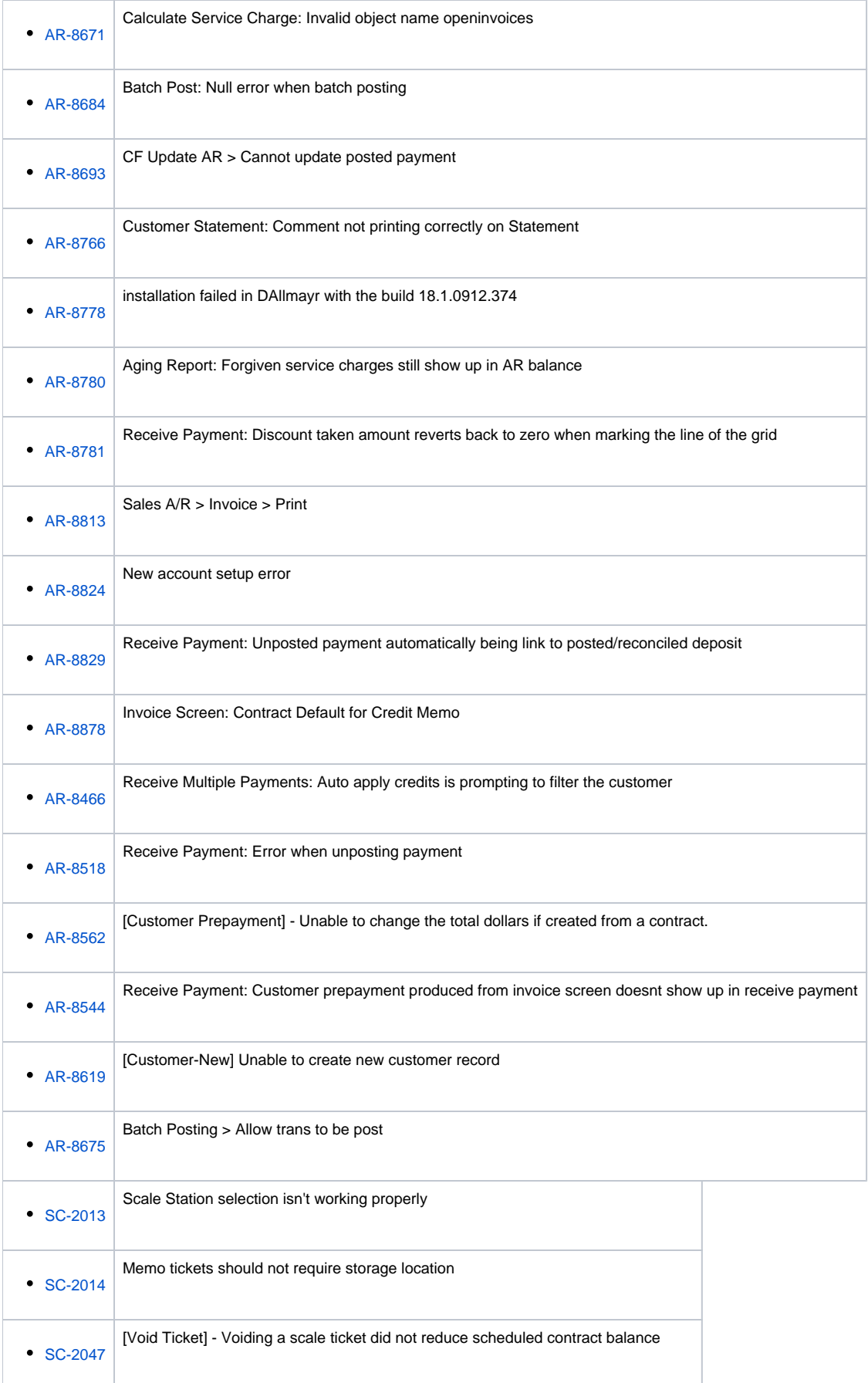

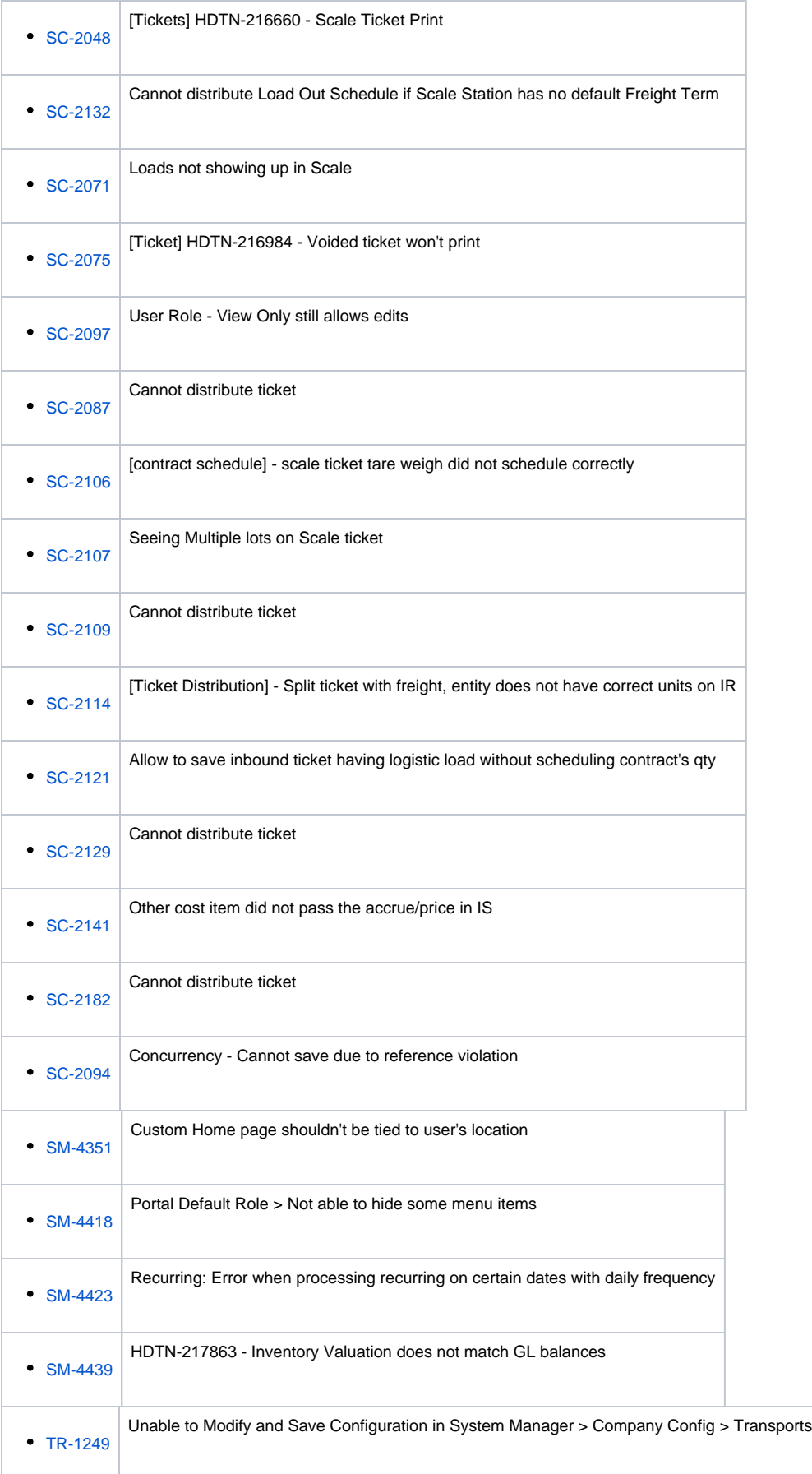